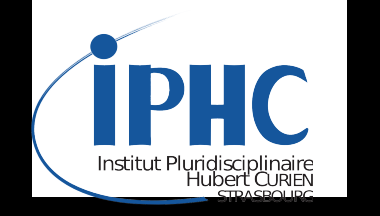

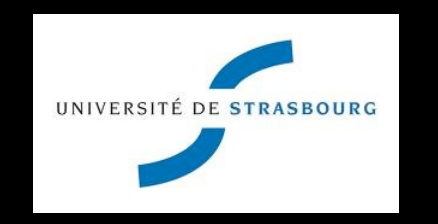

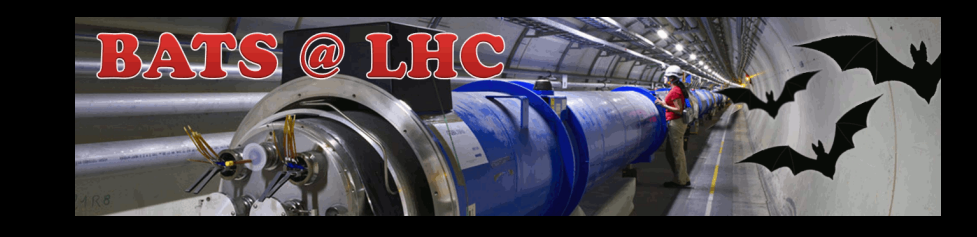

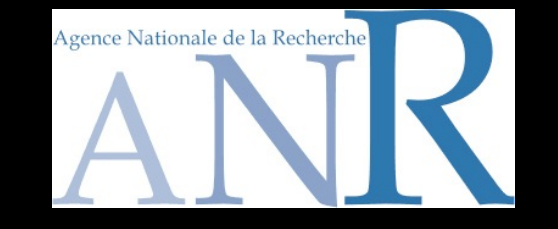

**Recasting LHC analyses with MADANALYSIS 5**

### **Fuks Benjamin**

**IPHC - U. Strasbourg**

**With E. Conte, B. Dumont, T. Schmitt & the PAD team (S. Kraml** *et al.***, K. Mawatari, K. de Causmaecker)**

**MADGRAPH5\_aMC@NLO Femto workshop**

**IPMU, Kashiwanoha - March 27, 2015**

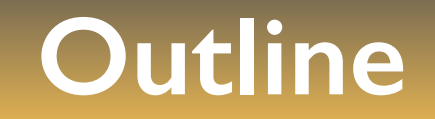

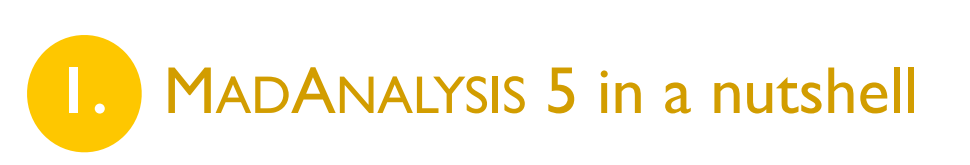

**2.** Reinterpretation of LHC analyses with MADANALYSIS 5 and DELPHES

**3.** The PAD (public analysis database) and examples

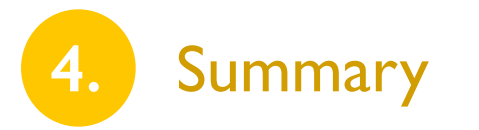

# **Monte Carlo tools and discoveries at the LHC**

**Assumption**

There is some new physics to be discovered

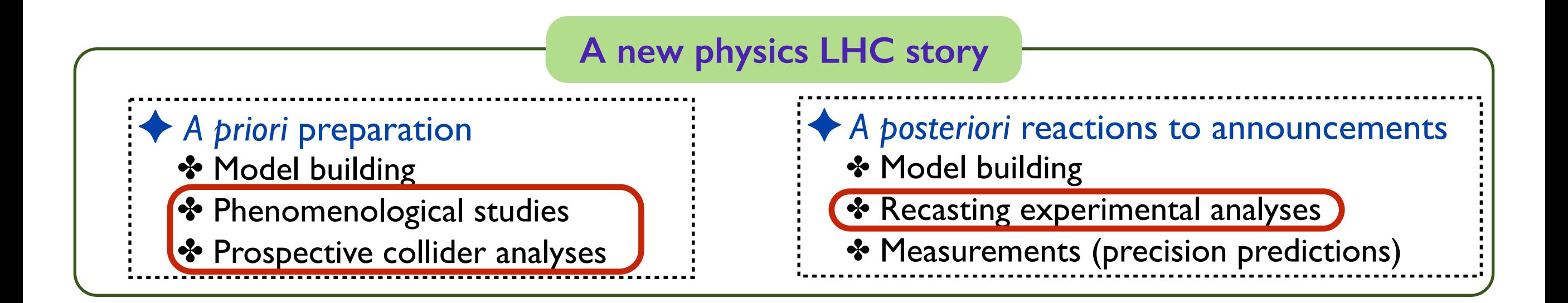

 Monte Carlo tools play a key role! 

**Example 3 How to easily analyze their output?** 

#### **MADANALYSIS 5 in a nutshell (1)**

**[ Conte, BF, Serret (CPC '13); Conte, Dumont, BF, Wymant (EPJC '14) ]**

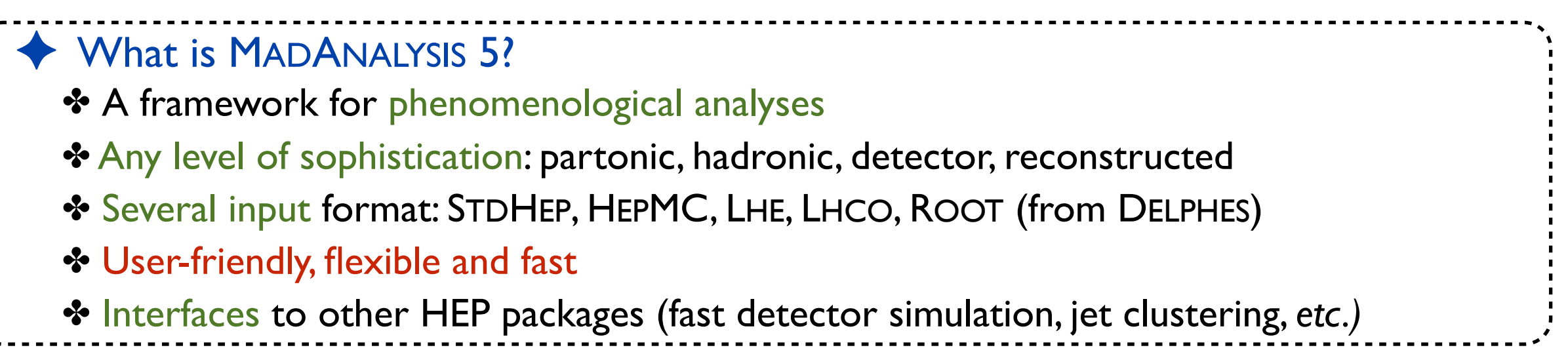

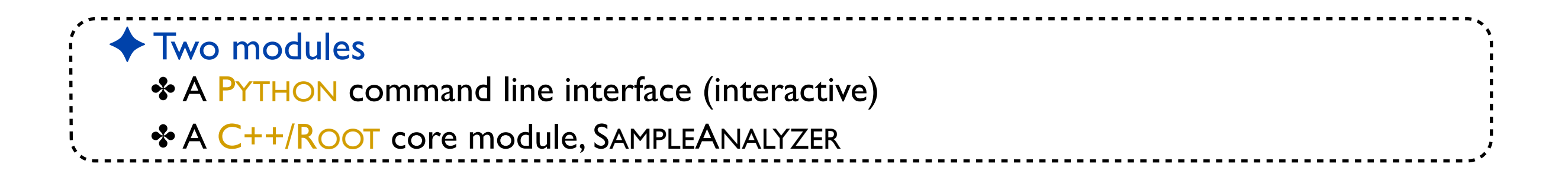

#### **MADANALYSIS 5 in a nutshell (2)**

**[ Conte, BF, Serret (CPC '13); Conte, Dumont, BF, Wymant (EPJC '14) ]**

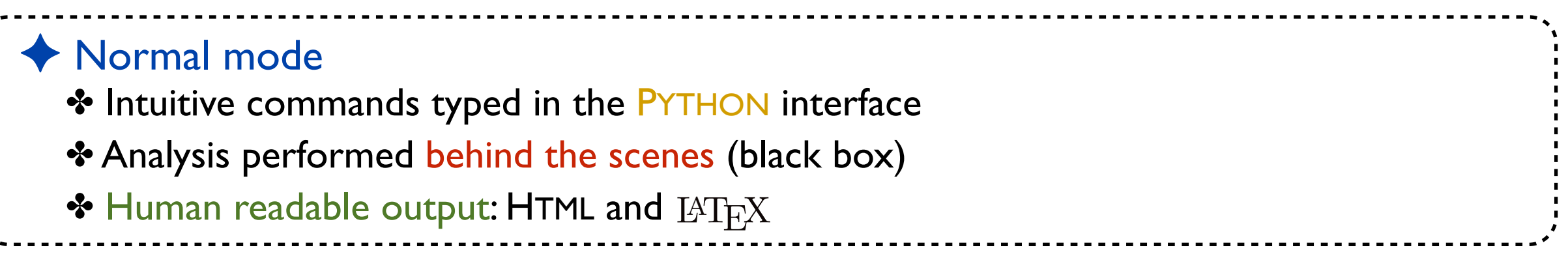

✦ Expert mode: recently extended for recasting existing LHC analyses ✤ C++/ROOT programming within the SAMPLEANALYZER framework ✤ Support for multiple sub-analyses, an efficient way for handling cuts and histograms, *etc.*

### **MADANALYSIS 5: normal mode**

**[ Conte, BF, Serret (CPC '13); Conte, Dumont, BF, Wymant (EPJC '14) ]**

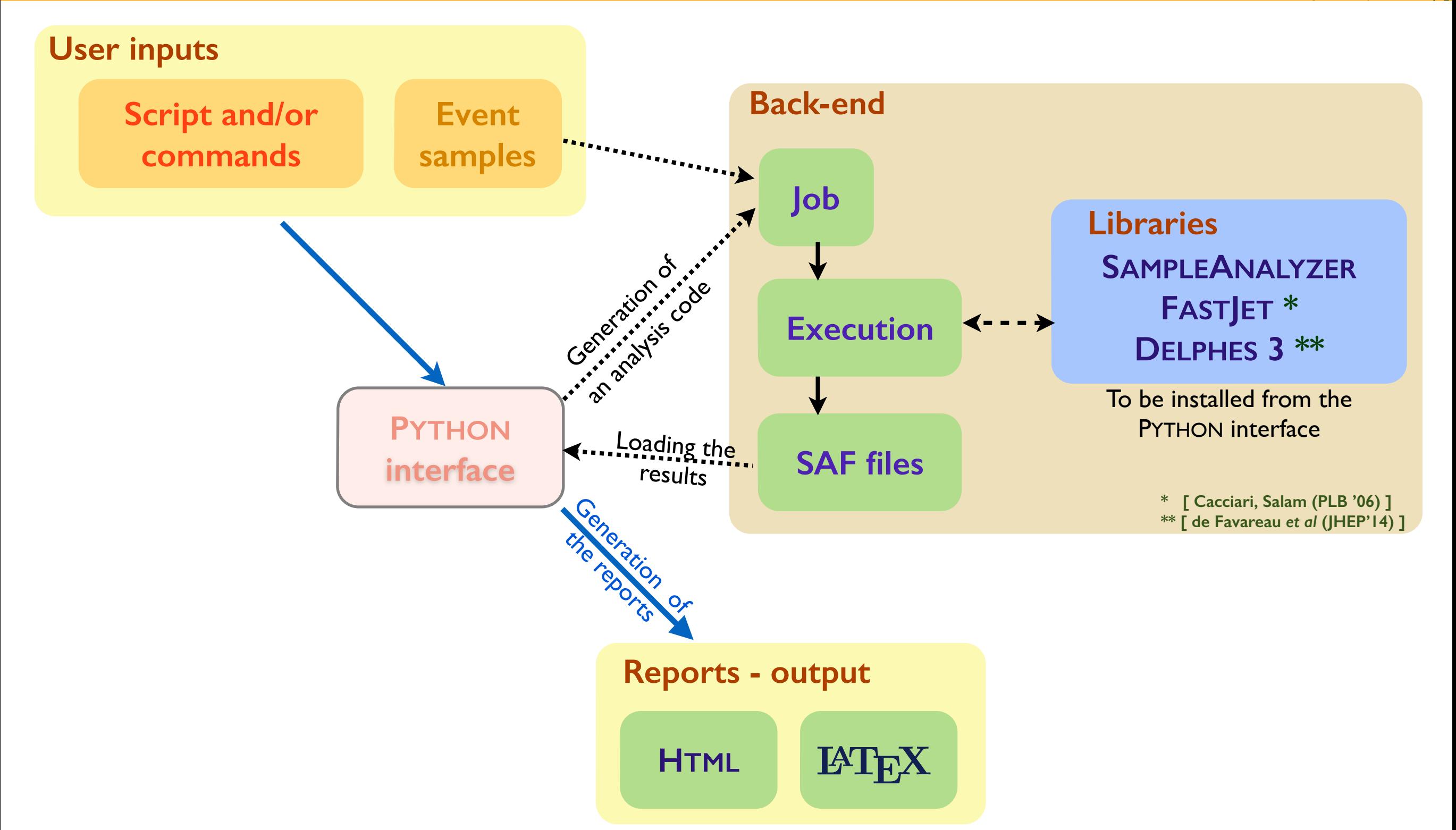

#### **MADANALYSIS 5: expert mode**

**[ Conte, BF, Serret (CPC '13); Conte, Dumont, BF, Wymant (EPJC '14) ]**

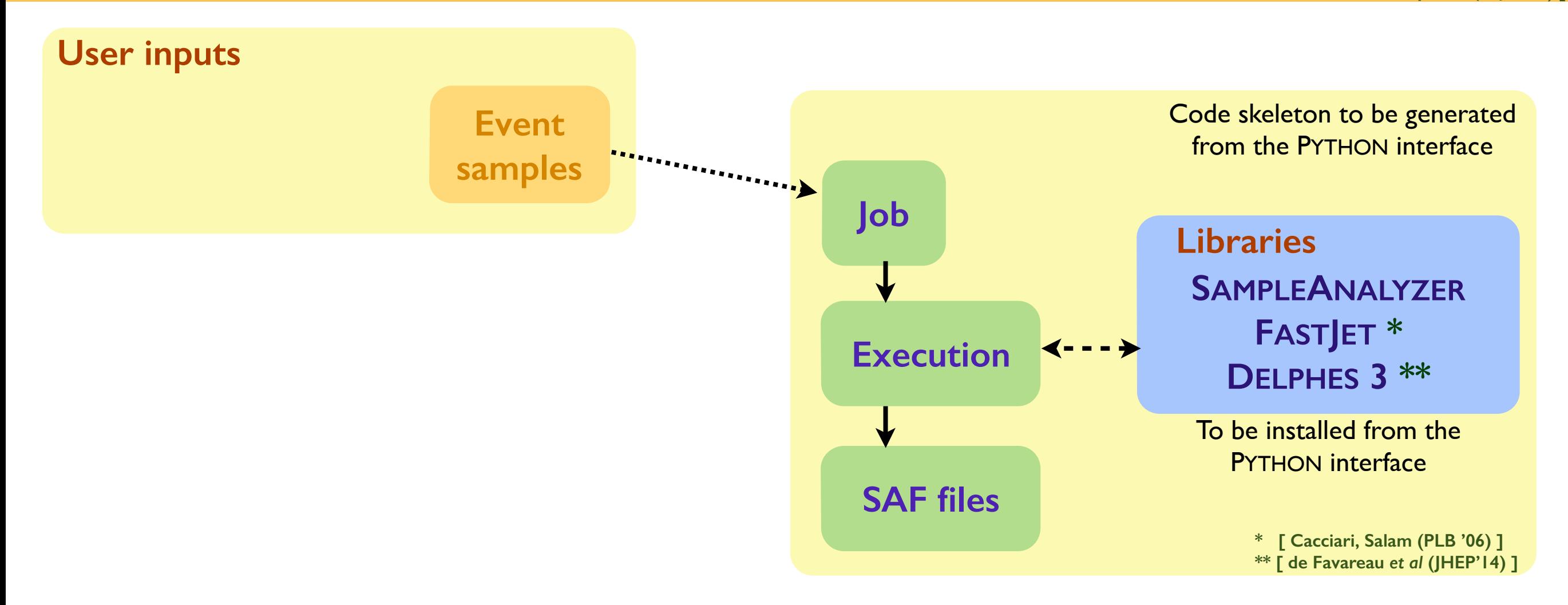

# **Reimplementing new physics LHC searches (1)**

#### Many search channels are investigated by CMS and ATLAS ✤ Limits set on popular new physics theories and/or simplified models ✤ There are plethora of new physics realizations that deserve to be studied ★ The simplified model approach is not sufficient (*e.g.,* different topologies) **★ Need for implementations of LHC analyses in public tools** ★ Need to rely on public detector simulation

◆ The MADANALYSIS 5 way

✤ Use of the expert mode of the program as a framework

✤ Use of DELPHES 3 for detector simulation

# **Reimplementing new physics LHC searches (2)**

#### ✦ Validation of the reimplementations

- ✤ Built-in differences: DELPHES *versus* ATLAS and CMS detector simulations
- ✤ Comparison of cut-flows, kinematical distributions for specific benchmarks
- ✤ Aiming for a 20%-30% agreement

#### ✦ Complications: incomplete experimental documentation ✤ The material is better and better ✤ Loss of months in exchanges with ATLAS and CMS ✤ Sometimes dead ends

# **Detector simulation with DELPHES and MADANALYSIS (1)**

**[ Dumont, BF, Kraml** *et al.* **(EPJC '15) ]**

◆ Fast detector simulation with MADANALYSIS 5 ✤ MADANALYSIS 5 has been interfaced to DELPHES 3 ✤ Starts from events at the hadron level and produces ROOT files (DELPHES) ✤ DELPHES is modular ➢ MADANALYSIS 5 includes extra modules (DELPHES-MA5Tune) ★ Extra information on lepton isolation

- $\star$  Track information
- $\star$  Exported to the output file and in the analysis code
- ★ Smaller output ROOT files (DELPHES)
- ★ This version of DELPHES can be executed from MADANALYSIS 5

## **Detector simulation with DELPHES and MADANALYSIS (2)**

**[ Dumont, BF, Kraml** *et al.* **(EPJC '15) ]**

#### ◆ Running DELPHES in MADANALYSIS 5

- ✤ Running of DELPHES via the MADANALYSIS 5 interpreter (in the reco mode)
- ✤ Choice of ATLAS or CMS; pile-up can be included
- ✤ Different cards could be necessary for different analyses
- ✤ The ROOT output file is stored

#### ✦ Future developments ✤ In collaboration with CHECKMATE people ✤ Use of the standard DELPHES with a DELPHES-recasting card

# **The expert mode of MADANALYSIS 5 (1)**

**[ Conte, Dumont, BF, Wymant (EPJC '14) ]**

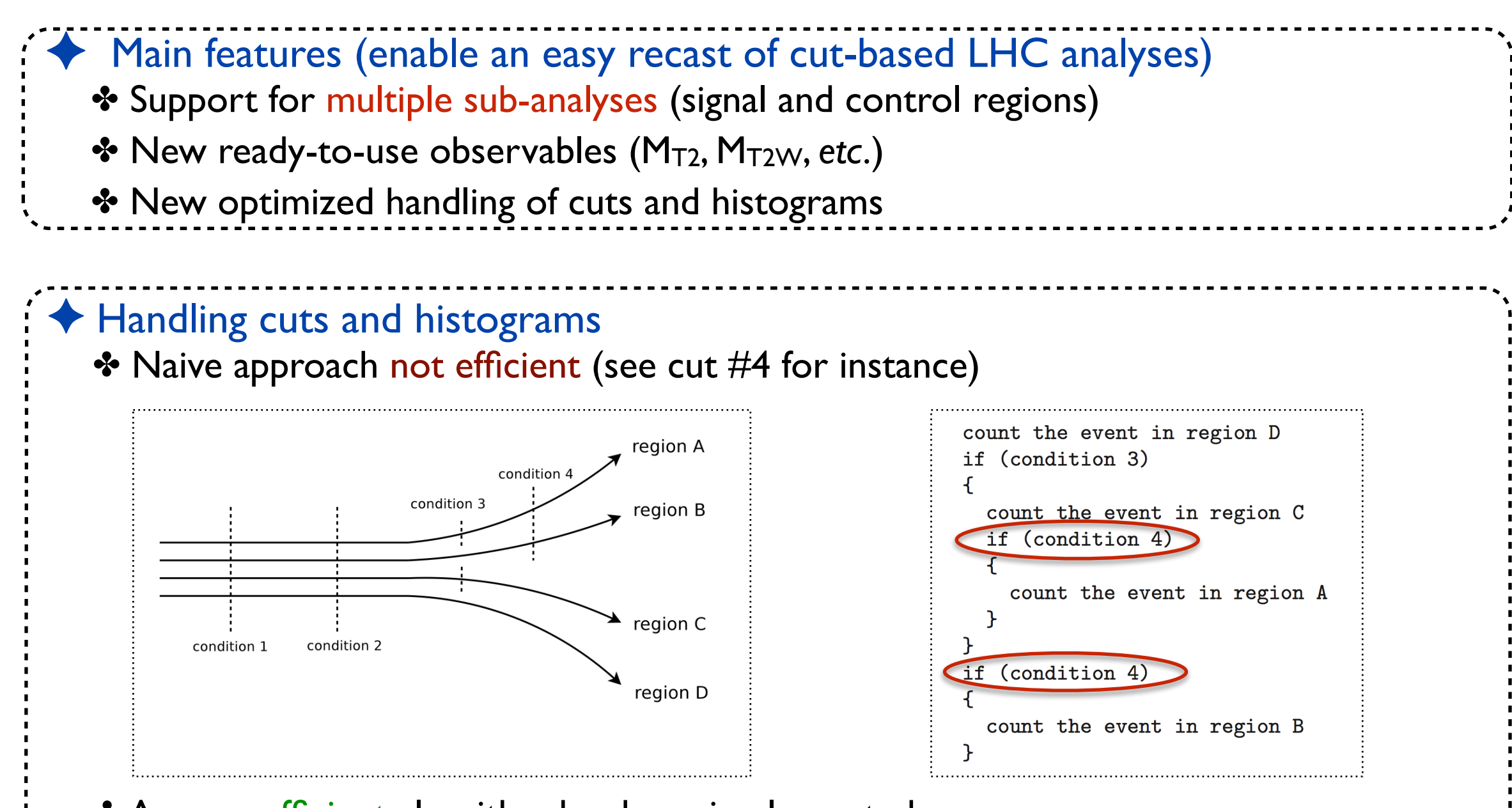

- ✤ A more efficient algorithm has been implemented
	- $\star$  Each cut condition is only evaluated once
	- ★ It is applied to all surviving regions simultaneously
- ✤ Similar treatment for histograms

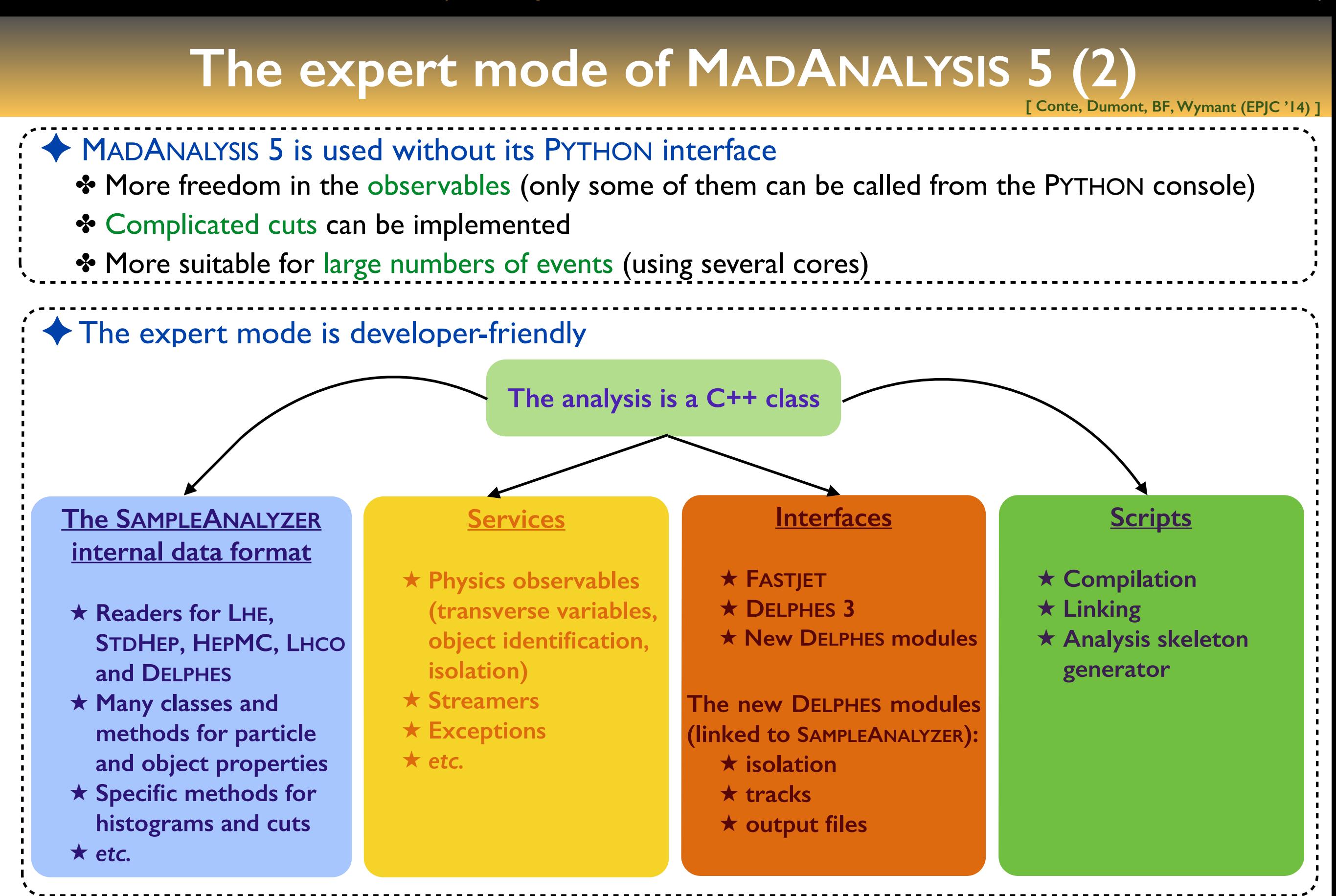

# **The Physics Analysis Database (PAD) of MADANALYSIS**

**[ Dumont, BF, Kraml** *et al.* **(EPJC '15) ]**

- ✦ A database with MADANALYSIS 5 implementations of LHC analyses has been initiated
	- ✤ http://madanalysis.irmp.ucl.ac.be/wiki/PhysicsAnalysisDatabase
	- ✤ Easy to install (*install PAD*)
	- ✤ Seven analyses are public and validated

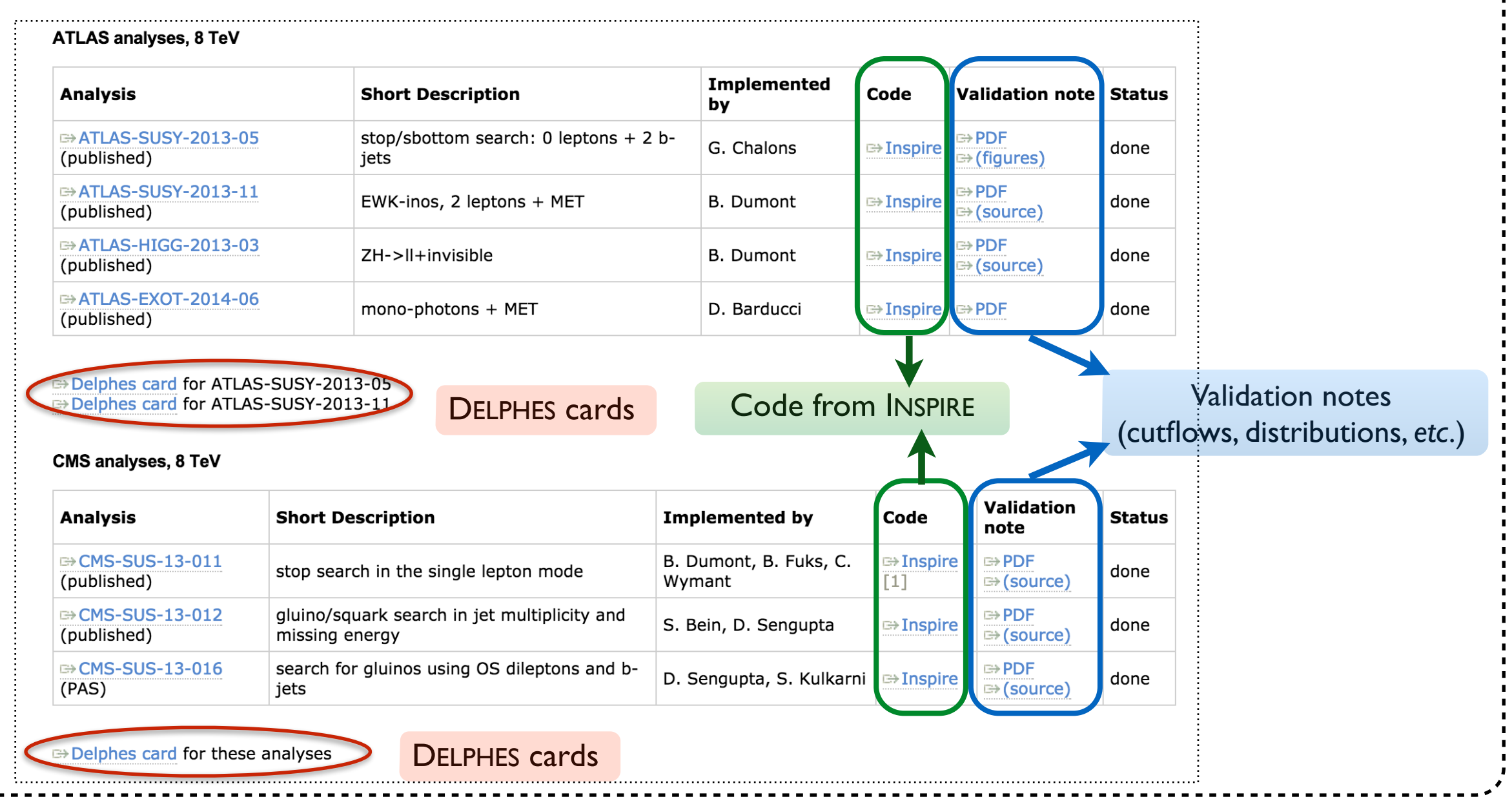

#### **MADANALYSIS 5 analyses on INSPIRE**

**[ Dumont, BF, Kraml** *et al.* **(EPJC '15) ]**

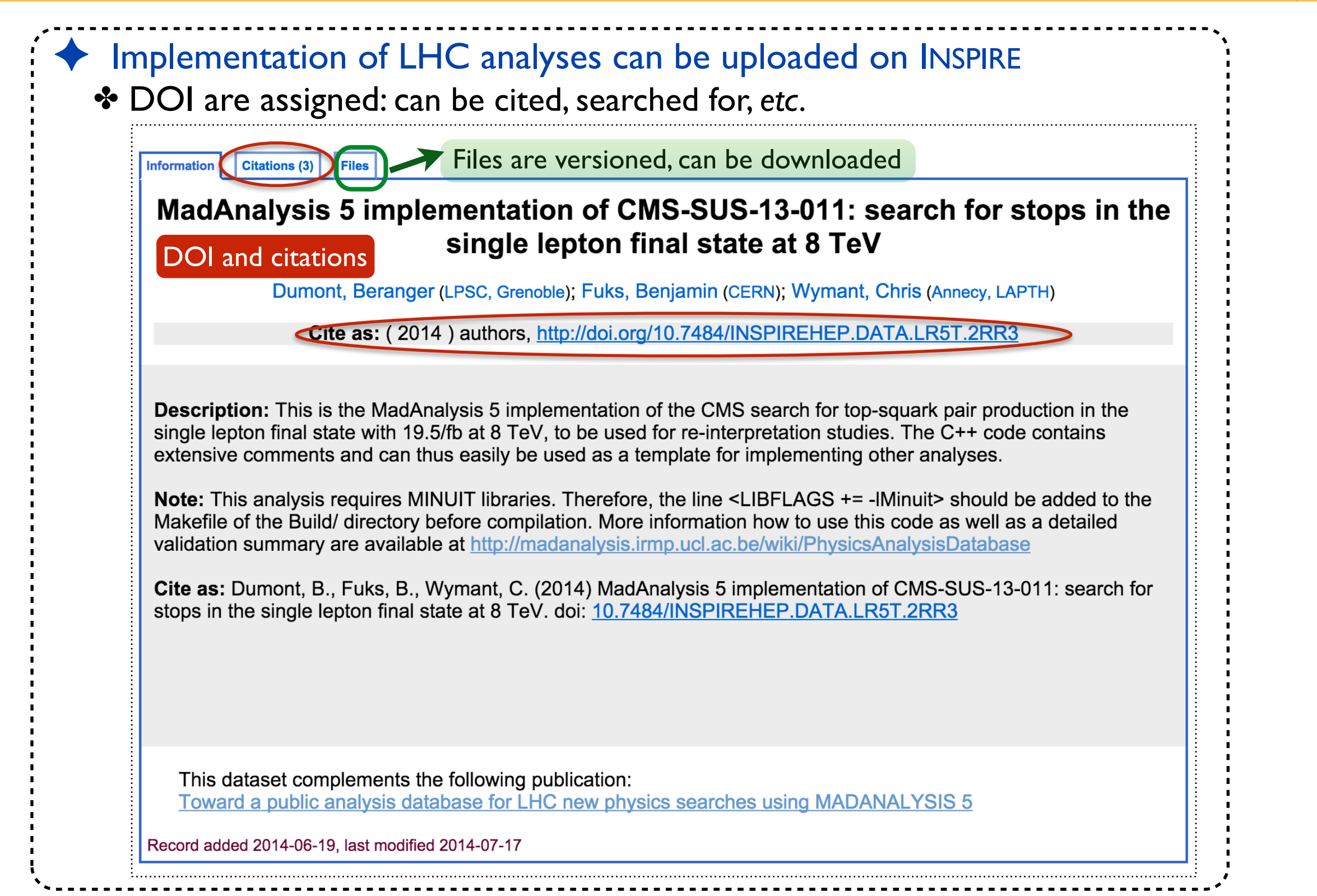

# **CMS-SUS-13-011**

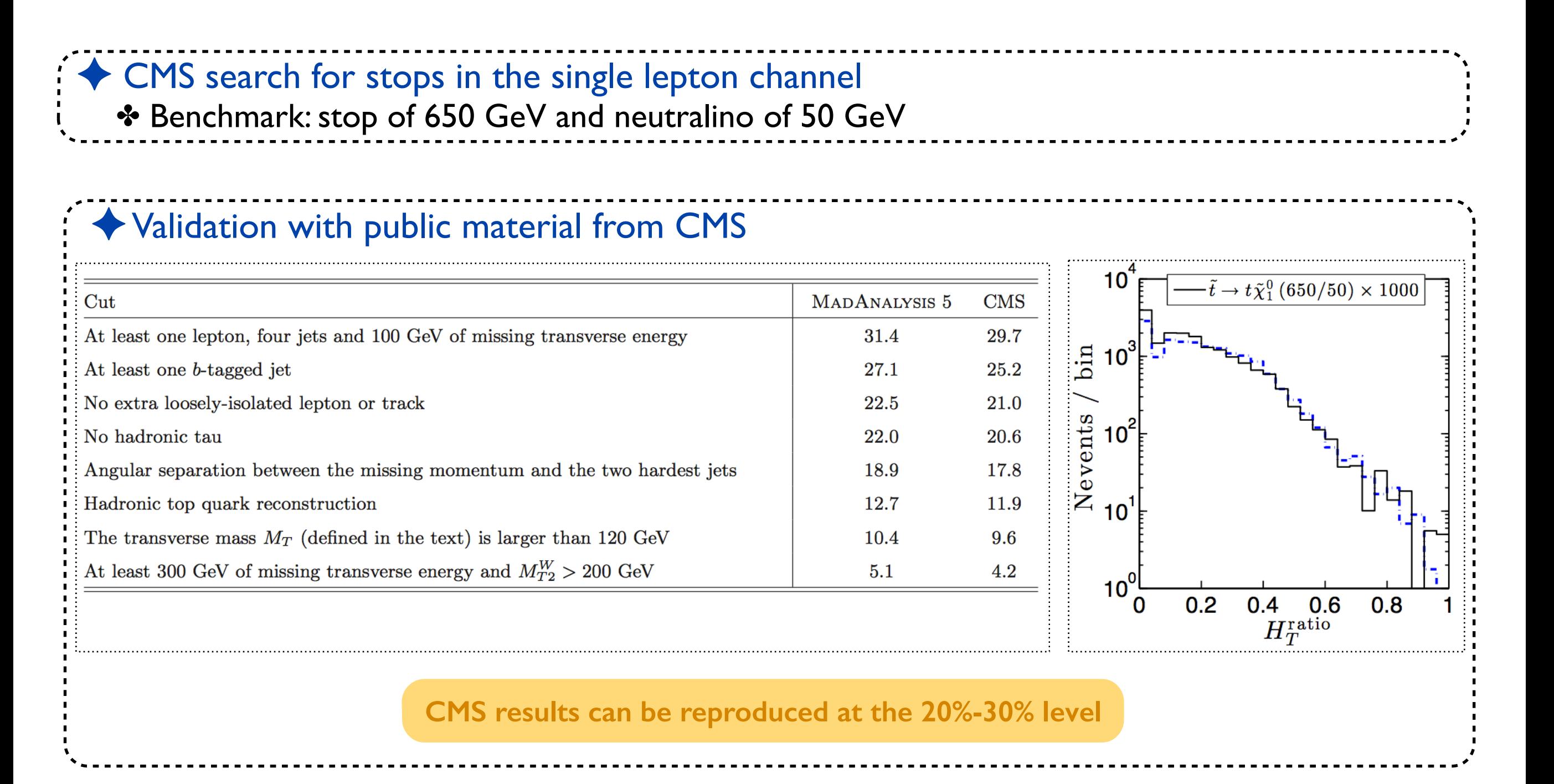

# **ATLAS-SUS-2013-05**

**[ Chalons (2014) ]**

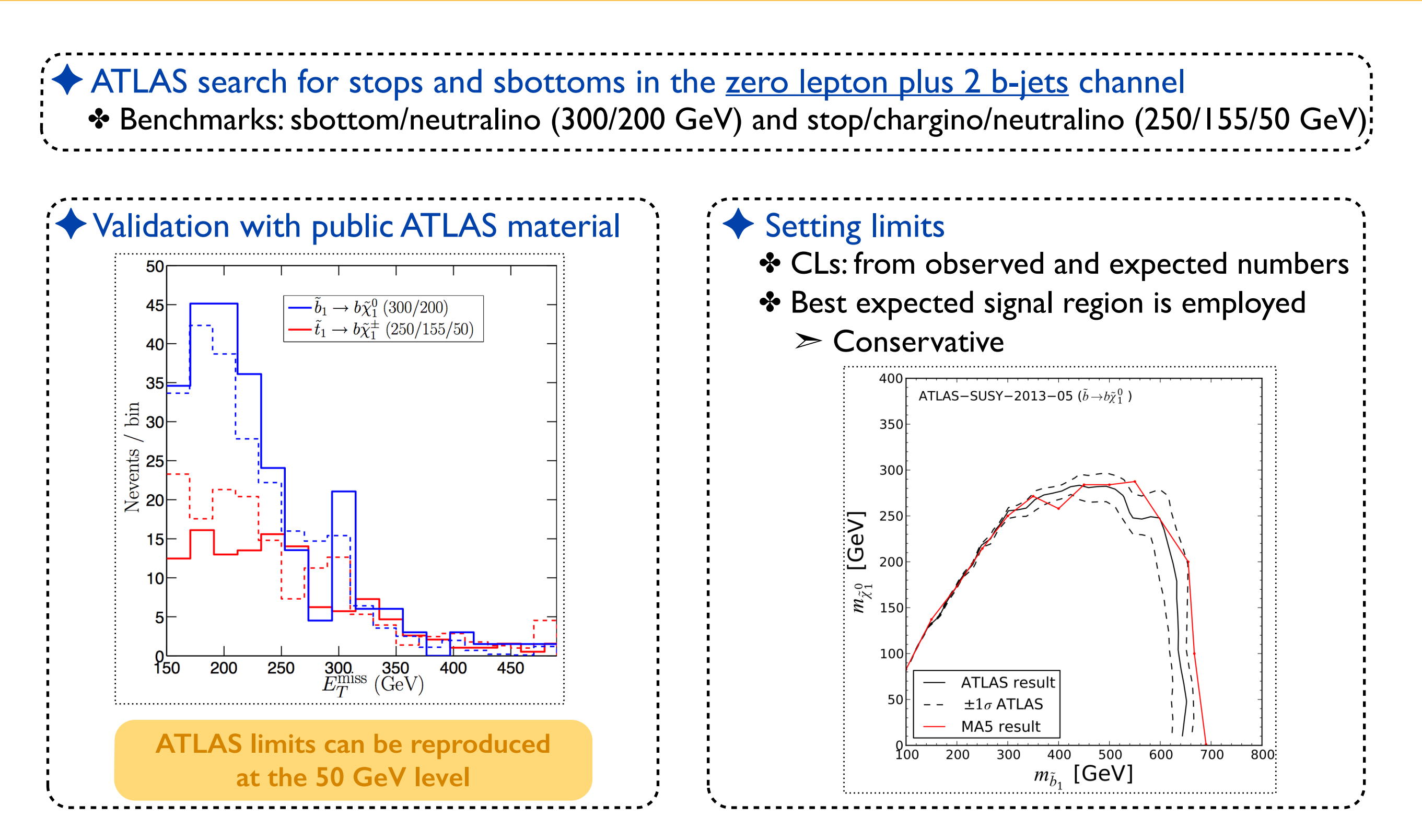

### **Summary**

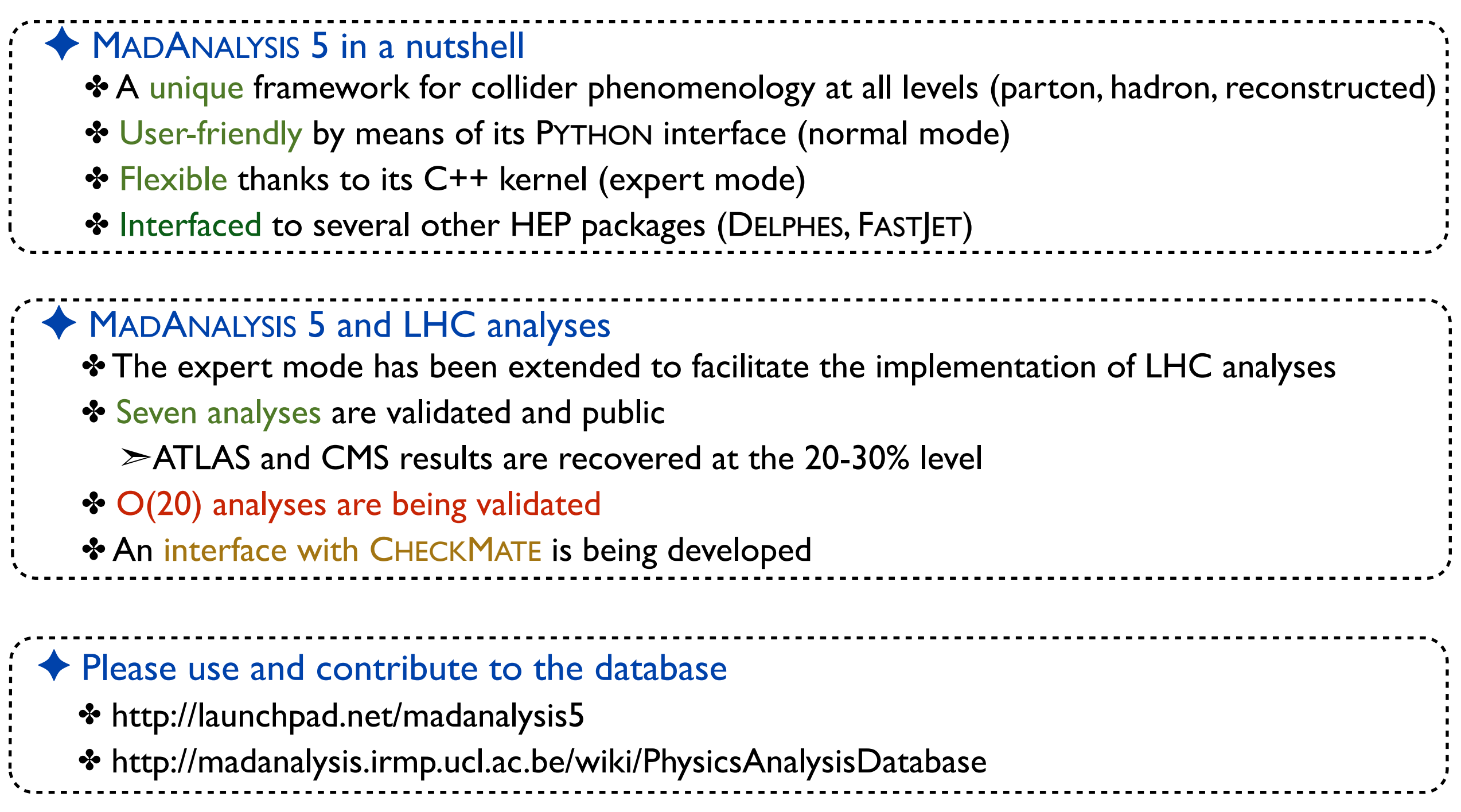